## Современные цифровые системы передачи для медных линий. Что ждать от оборудования.

## С.Г. Шаронин, генеральный директор компании "СвязьКомплект", кандидат технических наук.

Разнообразие технологий, используемых производителями в различных цифровых система передачи (ЦСП) для металлических кабелей, несравнимо ни с одной другой областью телекоммуникационного оборудования. Степень отличия этих технологий друг от друга тоже весьма различна. Иногда разница заключается лишь в оригинальном названии. Например, в случаях, когда производитель в рекламных целях хочет наделить свою типовую продукцию "неповторимыми" свойствами - достаточно назвать всем известное решение новым или непонятным термином, объявить его открытием и широко осветить его в рекламе. Но бывают и настолько принципиальные различия, что технология становится закрытой для широкого доступа без получения информации о всех "ноу-хау" у ее хозяина.

И тот и другой случай, хотя и часто встречающиеся, но крайности. Чаще всего и производитель, и потребитель стремятся к созданию стандартизованных решений и к их применению. Выгоду от этого получают все.

В мире, где царят рыночные отношения, стандарты (рекомендации) разрабатываются в жесткой борьбе технологических лидеров и крупнейших производителей. Каждый из них пытается создать такую ситуацию, когда требования вновь создаваемого стандарта дадут ему преимущество по отношению к другим конкурентам. А это возможно, если в стандарте будут заложены требования, которые возможно реализовать с помощью оригинальных свойств именно его технологии. Но и другие участники процесса стараются добиться того же. В результате рождается компромисс. Он может быть удачным, если удалось добиться высокой глубины проработки почти всех элементов стандарта. Или неудачным, если члены рабочей группы не нашли общего языка и компромисс достигнут лишь за счет аморфности определенных стандартом требований. Первый случай характерен для вновь создаваемых стандартов. Второй при документальном оформлении технологий, которые стали стандартами де факто.

И, опять, между этими обоими крайними случаями лежит огромное число промежуточных вариантов. Например, даже такой, как открытая публикация детального стандарта, созданного одной компанией или небольшой группой компаний, с предложением примкнуть к реализации оборудования на его основе всем желающим.

Создавать действительно новые технологии и реализовывать а их основе действительно качественное оборудование, к сожалению, можно лишь обладая огромным финансовым потенциалом. Еще больших ресурсов требует доводка созданных технологий до уровня стандарта. Но несмотря на все упомянутые сложности, высокие ожидания, царившие в области Интернет - технологий, привели к тому, что число технологий, созданных для использования в ЦСП для абонентских линий с лихвой превысило разумный спрос. Нет причин и жаловаться на недостаток действующих рекомендаций и стандартов в этой области. Кого не удивит, например, количество стандартизованных вариантов ADSL?

Пока различные комитеты работали над стандартизованными вариантами, некоторые компании были заняты созданием новых и уникальных технологий. Крупные компании делали ставку на частные технологии в расчете на то, что потребитель, один раз сделав свой выбор не сможет изменить его в дальнейшем. Еще один мотив крупных компаний - надежда добиться стандартизации именно своей технологии за счет своего влияния в комитетах. Мелкие инновационные компании (так называемые start-up) разрабатывали свои новинки в надежде быть купленными крупными компаниями, которые предпочитали приобретать готовый продукт, чем тратить время на разработку своего. Чаще всего приобретались лидеры и середнячки. Не купленные инновационные компании прекращали свое существование или медленно росли, приобретая все больший вес на рынке, если созданный ими продукт оказывался особо успешным. Таким образом, в результате всеобщего желания завоевать рынок и образовался избыток технологий, авгиевы конюшни которого и чистит разразившийся в последний год кризис в области развития телекоммуникаций. Эйфория прошла и сейчас выживают только сегодняшние технологии-лидеры, доказавшие право на свое существование опытом успешной эксплуатации, или технологии с высоким потенциалом развития и высоким же уровнем стандартизации.

Некоторые технологии уже ушли в мир иной или близки к этому. Снижение разнообразия может, конечно, расстроить тех, кто уже приобрел оборудование на основе выпавших из обоймы технологий. Но для большинства это благо. Спрос на рынке остается по прежнему высоким, поэтому сокращение числа технологий означает увеличение производства оборудования, выпуск которого продолжается, и снижение его стоимости.

Но даже если рассматривать оборудование различных производителей, построенное на основе одной технологии, соответствующее одному стандарту и даже реализованного на одной и той же элементной базе, можно обнаружить весьма существенную разницу. Поэтому оператору связи, который вкладывает деньги в развитие сети важно не просто сделать ставку на верную технологию, но и разобраться в качестве ее реализации в оборудовании. А для этого требуется сравнить оборудование нескольких производителей.

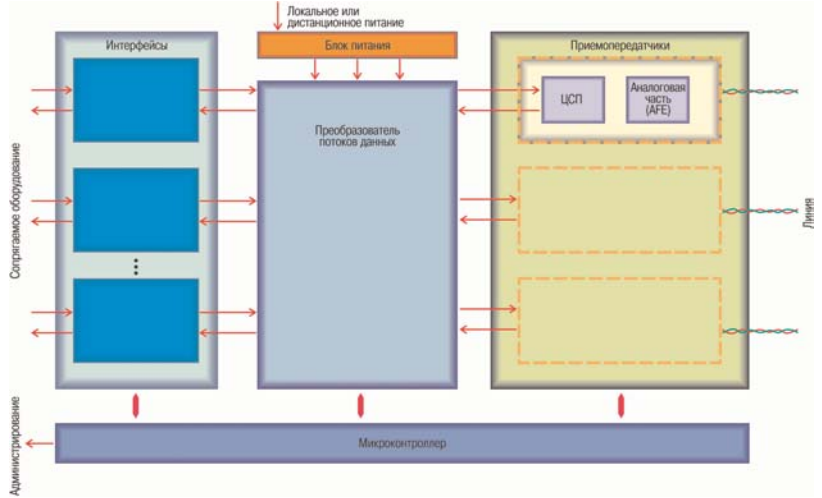

Набор обших рекомендаций по выбору оборудования ЦСП для металлических кабелей подробно приводился в первой части этой статьи, опубликованной в предыдущем номере журнала. В этом же материале мы остановимся на более подробном анализе внутренней структуры и функций основных узлов рассматриваемого оборудования. Эти знания помогут самостоятельно оценить технический уровень предлагаемых ЦСП и окажутся полезными при разговоре с теми, кто эти решения предлагает.

Так что же представляет из себя современная СЦП? Ее структура (рис. 1) незатейлива и не очень сильно зависит от реализованной в ней технологии. На одной стороне ЦСП данные поступают от одного или, если поддерживается мультисервисность, нескольких интерфейсов через преобразователь потоков на один или несколько приемопередат-

Рис.1 Структура ЦСП

чиков. На обратной стороне производится восстановление данных в прежнем виде или с преобразованием форматов, если ЦСП поддерживает несимметричный мультисервисный режим.

Мультисервисность (рис. 2) давно стала обязательной функцией для современных ЦСП, ориентированных на работу в сети доступа. Если раньше для подключения офиса к ТфОП и сети передачи данных (СПД) требовалось задействовать несколько комплектов оборудования, то теперь для этого используется всего один. С развитием магистральных сетей на основе SDH оборудования простой возможности преобразования интерфейсов и симметричной (рис. 2а) мультисервисности ЦСП перестало хватать. Необходимость более эффективного использования портов на SDH мультиплексорах привела к появлению ЦСП, обеспечивающих несимметричный (рис. 2б) вариант мультисервисного включения с преобразованием интерфейсов.

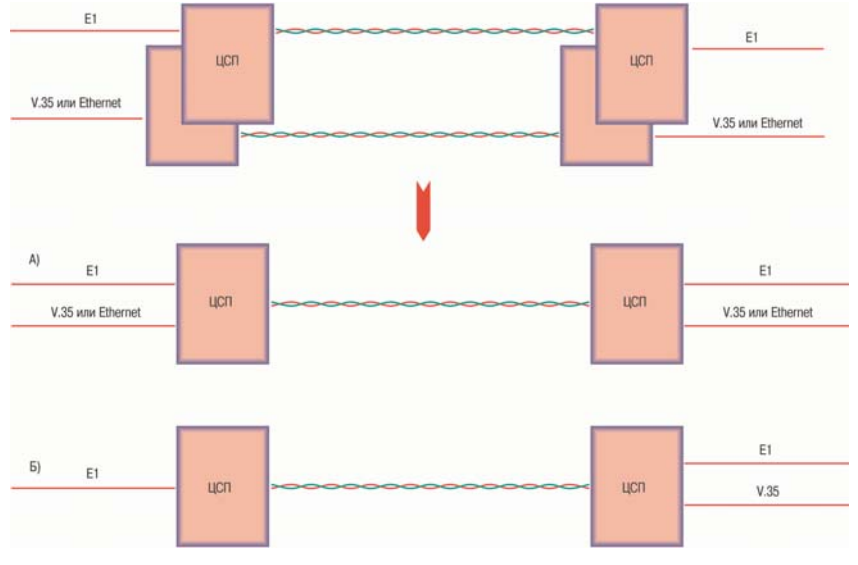

Рис.3 Пример применения мультисервисных ЦСП

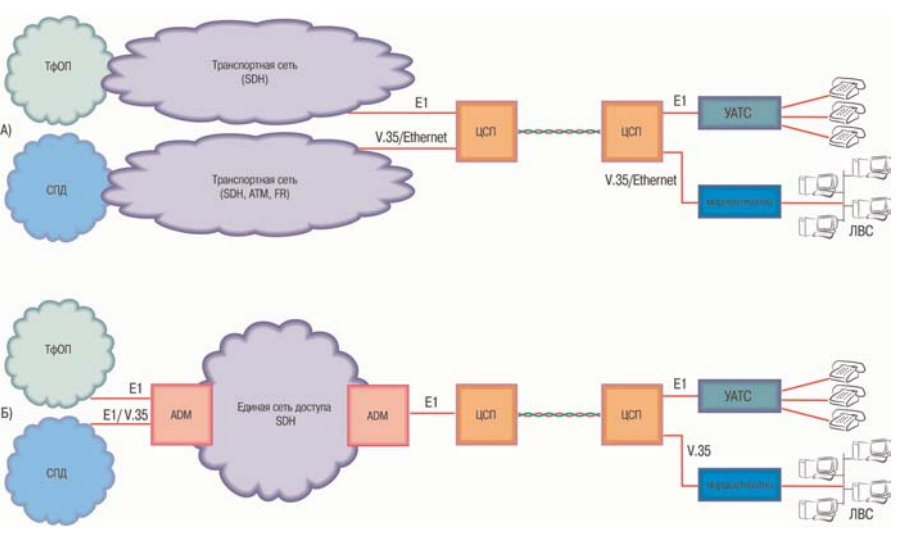

Рис.2 Мультисервисные ЦСП

Выигрыш, который может получить оператор, использующий несимметричное мультисервисное подключение ЦСП при построении своей сети, весьма ощутим - вместо двух сетей (рис. За) теперь достаточно одной (рис. 3б). Справедливости ради стоит отметить, что и первый вариант находит свой спрос на сетях, где сосуществуют два различных оператора, один из которых специализируется на телефонной связи, а другой на передаче данных.

Еще одна функция современных ЦСП, которая существенно развивает преимущества мультисервисного использования - работа на несколько направлений (рис. 4 а). Обеспечивающие такой режим ЦСП позволяют строить весьма экономичные сети доступа или транспортные сети с каналами малой емкости. Дальнейшее развитие достигается путем каскадирования ЦСП (рис 4 б). Эта возможность незаменима, например, для подключения базовых станций сотовой связи, построения ведомственных сетей технологической

связи и других приложений, в которых емкость групповых каналов связи задействована не полностью. Естественно, что ЦСП, обеспечивающие работу на несколько направлений и каскадирование, могут эффективно использоваться только если они имеют удобный встроенный кросс-коммутатор, который позволяет распределять временные интервалы всех потоков.

Выигрыш, который достигается в случае использования каскадирования и работы на несколько направлений, заключается не только в экономии портов мультиплексоров SDH сети, а также отказа от дополнительных кросс-коммутаторов и мультиплексоров. Затраты только на ЦСП в пересчете на одного соединение будут ниже на 30-40%, поэтому итоговая экономия может составить до 70%. И это не говоря о упрощении монтажа, администрирования и обслуживания всей системы в целом.

Интересно, что несмотря на то, что на ЦСП с возможностью несимметричного мультисервисного включения, работы на несколько направлений и каскадирования, существует устойчивый спрос, на сегодняшний день его возможность реализована далеко не в во всех системах. Всего несколько компаний, специализирующихся на производстве ЦСП, сумели реализовать их в полном объеме сегодня. В качестве примера можно привести хорошо известную российским операторам платформу WATSON производства Schmid Telecom. Причина такого отставания от запросов рынка довольна банальна - отсутствие типовых решений на уровне исходной элементной базы и сложность разработки.

Узел, который выполняет весь объем работ по преобразованию потоков данных, которыми обмениваются внешние интерфейсы и приемопередатчик ЦСП, является, по сути, ее сердцем (рис. 1). Именно он и определяет возможность реализации всех упомянутых выше режимов. А это весьма и весьма непростая задача, в силу несовпадения скоростей, объемов и форматов данных. Основная проблема - сборка/разборка кадровой структуры потоков данных (framing), которые поступают в линию ЦСП. Но до этого создается единый поток данных путем мультиплексирования потоков данных, поступающих от различных источников (mapping). И, если ЦСП использует несколько линий для приема/передачи данных, производится демультиплексирование полученного потока данных на несколько каналов. Каждый из полученных потоков дополняется информацией встроенных служебных каналов (EOC - embedded operation channel; OAM - operation, administration and maintenance и др.) и уже после этого оформляется в кадровую структуру. Строго говоря, все эти процессы трудно отделимы друг от друга, так как выполняются одновременно. Вместе с ними могут производиться и другие операции по подготовке данных для премо-передатчика. Например, полученные данные могут дополнительно обрабатываться для защиты от ошибок (CRC - cyclic redundancy coding; FEC - forward error correction и т.п.) или кодироваться для удаления запрещенных битовых последовательностей в полученных потоках данных (scrambling) с последующим их восстановлением на другой стороне. Рассматриваемый узел выполняет

также и ряд функций для реализации встроенных диагностических и тестовых средств (генерация тестовых последовательностей, измерение оценивающих качество передачи данных параметров, организацию шлейфов и т.п.).

От качества реализации узла преобразования потоков данных зависит достаточно много. Наиболее ответственным моментом является правильно синхронизированная сборка и разборка всех потоков данных - ведь все источники данных и сигнал в линии ЦСП могут быть синхронизированы по разному. Качественная реализация этой функции невозможна, например, без "ноу-хау" в области используемых для этого алгоритмов и, в частности, алгоритма стаффинга (stuffing), который определяет во многом такой параметр полезного сигнала как джиттер. Поскольку от этого параметра зависит качество синхронизации, не всякое оборудование годится для построения межстанционных связей. Простейшие решения, которые предназначены для реализации оборудования в конфигурации "точка-точка", не обеспечивают устойчивую работу длинных цепочек с несколькими точками переприема. А вот в более сложных устройствах эта проблема решена. Например, реализация алгоритма стаффинга компании Schmid Telecom позволяет осуществлять до 10 переприемов без снижения качества сигнала по джиттеру.

В силу высокой сложности реализовать узел преобразования потоков данных можно только на ИМС с достаточно высокой степенью интеграции. для этих целей используются специализированные БИС (т.н. ASIC - application specific IC) или универсальные программируемые вентильные матрицы (т.н. FPGA - field programmable gate array).

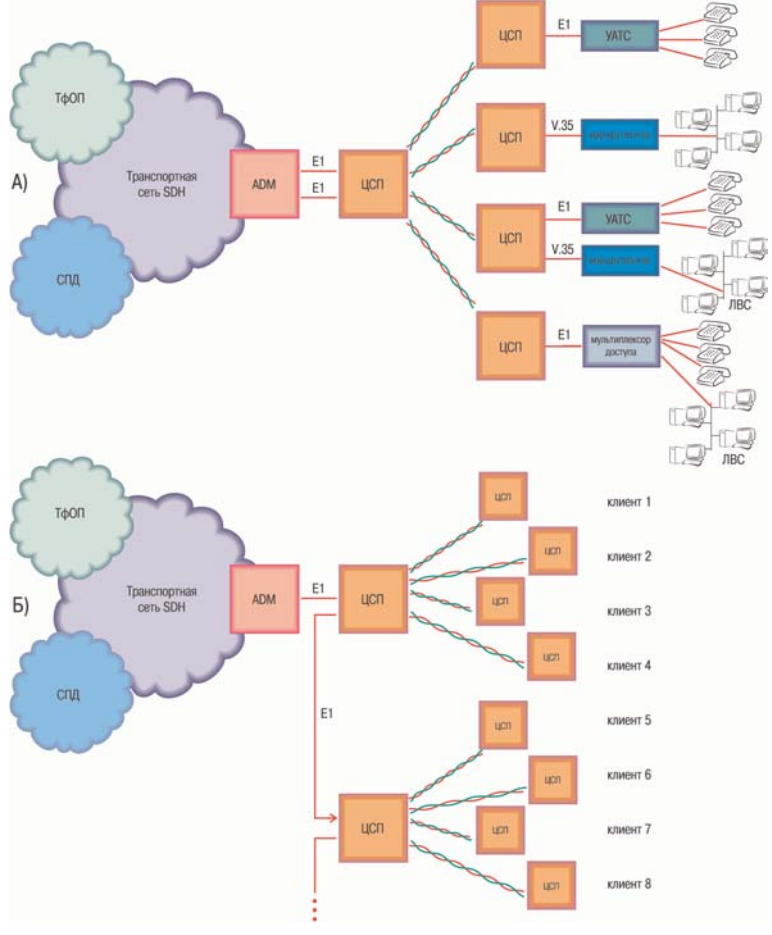

Рис. 4. Работа ЦСП на несколько направлений **<u><u>U KACKANHOA BKUMUAHUA</u>**</u>

Для наиболее простых и массовых ЦСП (например, "точка-точка" на основе 2B1Q HDSL) могут использоваться типовые БИС ASIC с универсальными свойствами, производимые для широкого потребления. Но устройства на их основе сильно ограничены в выборе интерфейсов, числе возможных режимов и гибкости. Например, в ЦСП на основе такой элементной базы почти нет шансов обнаружить возможность работы на несколько направлений.

Анализ рынка показывает, что в подавляющем большинстве всех массово производимых ЦСП узел преобразования потоков данных реализован на полузаказной или заказной БИС, созданной специально по требованиям ее разработчика. Каждая такая БИС является устройством высокой сложности, разработка которого требует серьезных капиталовложений и не имеет смысла без "ноу-хау" в рассматриваемой области. Даже если производитель имеет заделы в области проектирования и получит работающий вариант с первой попытки, весь комплекс работ по созданию ASIC обойдется в сумму не менее 100 тыс. долларов. Несмотря на это инвестиции в разработку AISC окупаются. Обеспечивается это, например, за счет функциональной избыточности, которая позволяет производителю быстро реализовать новые режимы в следующих версиях ЦСП на основе прежней ASIC. Но главные преимущества, которыми обладают системы на основе AISC, являются высочайшая надежность, устойчивость к электромагнитным помехам и малое энергопотребление.

В случаях же, когда производитель не обладает надлежащим опытом и объем производства не позволяет окупить затраты на ASIC, узел преобразования потоков данных выполняется на программируемых вентильных матрицах (FPGA). Главное достоинство таких систем - низкая стоимость и простота разработки. Однако, в силу большего числа используемых элементов (добавляются схемы начальной загрузки конфигурации), надежность и стабильность работы ЦСП на основе FPGA хуже. Более чувствительны они и к электромагнитным помехам - поскольку конфигурация хранится в оперативной памяти, при определенных ситуациях может происходить ее сбой. Такие ЦСП не стоит рекомендовать для использования на ответственных участках сети оператора, ограничив их применение в качестве оборудования абонентского доступа.

Еще одним важнейшим узлом ЦСП является приемопередатчик. Именно он осуществляет весь комплекс мер по преобразованию сигнала в аналоговую форму для передачи по кабельной линии, а также по восстановлению цифрового сигнала из аналогового, полученного из линии. Алгоритм предварительной обработки данных в цифровом виде зависит от линейного кода. Например, если за один такт передается несколько бит информации поток данных в приемопередатчике делится на символы с нужной разрядностью. Здесь же может выполняться дополнительное кодирование, обеспечивающее повышение помехоустойчивости, обратная процедура. Примером такого кодирования служат решетчатый код (trellis code), используемые в большинстве многоуровневых линейных кодов (CAP, PAM и т.п.), и алгоритм Витерби, используемый для восстановления кодированных решетчатым кодом данных. Одна из важнейших функций приемопередатчика - цифровая фильтрация сигнала. Качество ее исполнения и определяет способность различать полезный сигнал на фоне шумов линии или эхо-сигнала, то есть дальность на которой данная ЦСП обеспечивает устойчивую связь.

В преобладающем большинстве случаев приемопередатчики выполняются на основе стандартных БИС. представляющей из себя специализированный цифровой сигнальный процессор (ЦСП). Вся цифровая обработка информации производится в ЦСП, а преобразование сигнала в аналоговую форму с необходимой спектральной плотностью и предварительная обработка поступившего аналогового сигнала выполняется обычно отдельной ИМС (т.н. АFE - analog front end). Иногда для усиления передаваемого в линию сигнала используется дополнительная ИМС. Сигнал в линию поступает через гибридный трансформатор и цепи защиты.

Число компаний, которые производят комплекты ИМС для приемопередатчиков ЦСП достаточно велико (GlobeSpan, Metalink, Alcatel, Infineon, Orckit/Fujitsu, PairGain, Virata и др.). Все БИС приемопередатчика являются программируемыми и производители предлагают разработчикам рекомендуемый типовой набор данных (команд, коэффициентов и т.п.), который должен загружаться в них микроконтроллером при инициализации, и алгоритм загрузки. Такие типовые данные обеспечивают некий средний уровень качества обработки сигнала приемопередатчиком. Разработчики ЦСП, имеющие большой опыт работы, практически всегда видоизменяют набор данных "выжимая" из приемопередатчика больше, чем это обеспечивает типовое решение создателя БИС. Именно здесь и кроется главное "ноухау", отличающее производителей, специализирующихся на производстве СЦП, от производителей, идущих по простому пути из-за нехватки знаний или инвестиций.

Сказанное можно пояснить простым примером. В идеальном случае для каждой из линейной скоростей должен использоваться особый набор коэффициентов цифрового фильтра. Однако, возможности ЦСП пока не позволяют реализовать такую схему. Поэтому используется несколько вариантов. От количества и качества этих вариантов и зависит качество цифровой фильтрации во всем диапазоне скоростей. Расчет же коэффициентов требует серьезного багажа знаний в области алгоритмов цифровой фильтрации и опыта в математическом моделировании. Поэтому из факта, что две сравниваемых ЦСП реализованы на одном и том же наборе ИМС, абсолютно нельзя сделать вывод, что характеристики устройств будут одинаковыми. Скорее вывод можно сделать основываясь на изучении опыта деятельности разработчиков этих ЦСП или их самостоятельного практического сравнения на одной и той же конкретной линии.

Обмен данных ЦСП с сетью или оборудованием пользователя осуществляется с помощью интерфейсов (E1/PRI, V.35, 10Base-T Ethernet, ATM и т.п.). Основная функция интерфейсов - реализация соответствующих протоколов обмена данными и стыков (рис. 1). Схема интерфейсов ЦСП выполняется на основе типовых решений и не содержит никаких "хитростей" за исключением способов защиты входных цепей от импульсных токов и напряжений. Поскольку коммутация оборудования ЦСП выполняется не часто, некоторые производители в погоне за снижением себестоимости отказываются от защитных элементов во входных сетях. А особенно грешат этим те разработчики, которые не имеют глубоких традиций работы в области телекоммуникаций - они зачастую просто не знакомы с соответствующими отечественными и международными нормами.

Нужно отметить и тот важнейший факт, что за последние два года произошло ужесточение международных норм в области защиты входных цепей оборудования систем передачи от импульсных токов и напряжений: изменена и уточнена концепция тестовых испытаний (К.44), выпущен или готовится к выпуску ряд новых рекомендаций более точно отражающих современные потребности (К.45-К.47). К сожалению, отечественные нормы не поспевают за этим процессом. Но главная проблема даже не в этом. Основная опасность для оператора связи заключается в том, что при сертификации оборудования тестирование входных цепей на защищенность от упомянутых выше воздействий, как правило, вообще не проводится по причине отсутствия соответствующего оборудования в испытательных лабораториях.

Упомянутые сдвиги в области стандартов учитывают и изменение роли xDSL технологий в системе телекоммуникаций за счет их полного проникновения в область ЦСП. Новая рекомендация К.44, уже взятая на вооружение ведущими производителями xDSL оборудования, не только определила место новых рекомендаций МСЭ серии К, но и внесла ясность в области применимости ряда старых норм в новых условиях. Прежде всего речь идет о рекомендациях К.20 и К.21, которые прежде считались нормами для абонентских устройств (рис. 5).

Как и у любого современного устройства управление основными элементами ЦСП осуществляется с помощью микроконтроллера (рис. 1), состоящего из микропроцессора (МП), памяти команд (ПЗУ) и данных (ОЗУ). Чаще всего в качестве ПЗУ применяют ИМС, обеспечивающую возможность электрической перезаписи информации. Именно это ПЗУ и содержит так называемое firmware - внутреннее системное программное рис. 5. Применимость рекомендаций по защите входных цепей ЦСП обеспечение, которое может быть перезаписано при не-

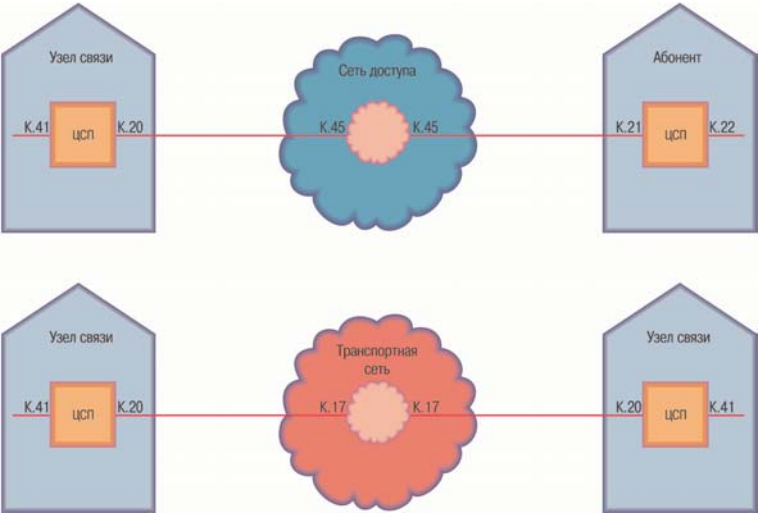

обходимости его модернизации. При грамотно составленной программе внешняя ИМС ОЗУ может и не требоваться достаточно ячеек внутренней памяти микропроцессора. Отсутствие внешнего ОЗУ в микроконтроллере косвенно указывает на высокий уровень разработчиков программ микроконтроллера. А о высоком уровне разработчиков схемотехники микроконтроллера говорит низкое число ИМС, выполняющих в микроконтроллере вспомогательные функции. Минимизация программ и схем доступна только профессионалам, хорошо знающим предмет, и возможна лишь на этапе зрелости разработки.

Еще одна функция микроконтроллера - интерфейс с системой управления телекоммуникационной сетью (NMS). Если раньше большинству потребителей для администрирования оборудования ЦСП вполне хватало самого примитивного интерфейса - стыка с терминалом VT100, то теперь большинство из них требует интерфейса более высокого класса. Примером такого стыка может являться широко распространенный универсальный протокол SNMP, специализированный протокол TMN CORBA или частные системы управления сетью, поставляемые производителями вместе с оборудованием.

Нужно отметить что системы управления на основе SNMP, которые предлагают сегодня производители ЦСП, существенно отличаются по уровню реализации и удобству использования. Поэтому сам факт наличия такой системы не должен являться аргументом в пользу ЦСП. Причина проста - качество реализации системы управления, как и качество любого другого программного обеспечения, оценить по демонстрационной версии невозможно. Поскольку правильный вывод о работоспособности системы можно сделать только после достаточно длительной эксплуатации, лучше избежать приобретения систем управления первого поколения. К тому же ведущие производители ЦСП предлагают сегодня системы управления второго поколения, которые выгодно отличаются от большинства используемых сегодня программ.

Последний из рассматриваемых узлов ЦСП, но далеко не последний по значимости - блок питания. Поскольку ЦСП может питаться локально или дистанционно, блок питания может не только вырабатывать все необходимые для ЦСП напряжения, но и являться источником дистанционного питания для ведомой ЦСП. Блок питания может быть реализован на основе микросборки или специализированных ИМС с дискретными компонентами. Практика показывает, что в силу худших температурных режимов работы, микросборки выходят из строя гораздо чаще, чем дискретные компоненты. Кроме того, в них реализованы самые примитивные режимы защиты от перенапряжений, переполюсовки, перегрузки по току и т.п.

.<br>Так что же такое современная ЦСП с точки зрения качественной реализации? Вкратце - это массово производимое высоко интегрированное устройство с компактной конструкцией (как правило, одноплатной), построенное на основе типовых или заказных БИС ASIC, реализующее в одной модели большинство из востребованных на сети режимов работы, обеспеченное несколькими рубежами защиты на всех своих входных разъемах в соответствии с последними требованиями стандартов, интегрированное с сетевой системой управления.

В заключение, к рассмотренным ранее советам по выбору оборудования можно добавить еще один, который позволит снизить вероятность ошибки. Обязательно обсудите с возможными поставщиками оборудования вопросы, связанные с его разработкой и производством. Хочется надеяться, что вам поможет и собранная тут информация, которая, в основном, не является субъективной, так как получена путем обобщения сведений из открытой прессы и с различных конференций, где обсуждались вопросы создания и опыт внедрения ЦСП, а также бесед специалистов компании "СвязьКомплект" с рядом ведущих отечественных и зарубежных производителей.